Announcement [Anastasia Dyubaylo](https://community.intersystems.com/user/anastasia-dyubaylo) · Oct 1, 2020

# **InterSystems Developer Community September 2020 Digest**

 \*/ Hi Community! Here is a digest of the Developer Community postings in September 2020.

**Most viewed**

[Welcome to the InterSystems Full Stack Contest!](https://community.intersystems.com/post/welcome-intersystems-full-stack-contest)

*by* [Anastasia Dyubaylo](https://community.intersystems.com/user/anastasia-dyubaylo)

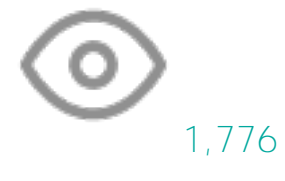

[ObjectScript extension for VS Code marks its 0.9 milestone](https://community.intersystems.com/post/objectscript-extension-vs-code-marks-its-09-milestone)

*by* [Raj Singh](https://community.intersystems.com/user/raj-singh-0)

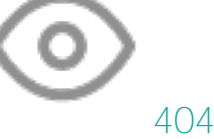

[Integrity Check: Speeding it Up or Slowing it Down](https://community.intersystems.com/post/integrity-check-speeding-it-or-slowing-it-down)

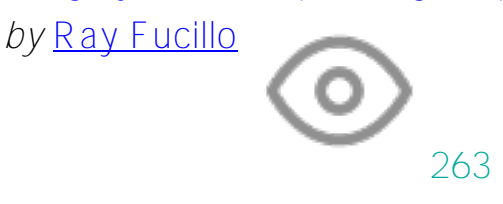

[How To Create "Write-Only" Code](https://community.intersystems.com/post/how-create-write-only-code)

*by* [Igor Titarenko](https://community.intersystems.com/user/igor-titarenko)

218

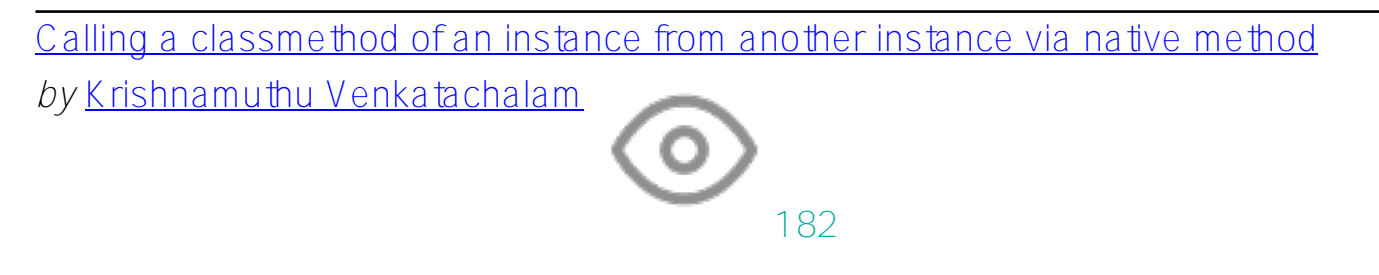

[View all most viewed posts »](https://community.intersystems.com/?sort=viewed&period=lastmonth)

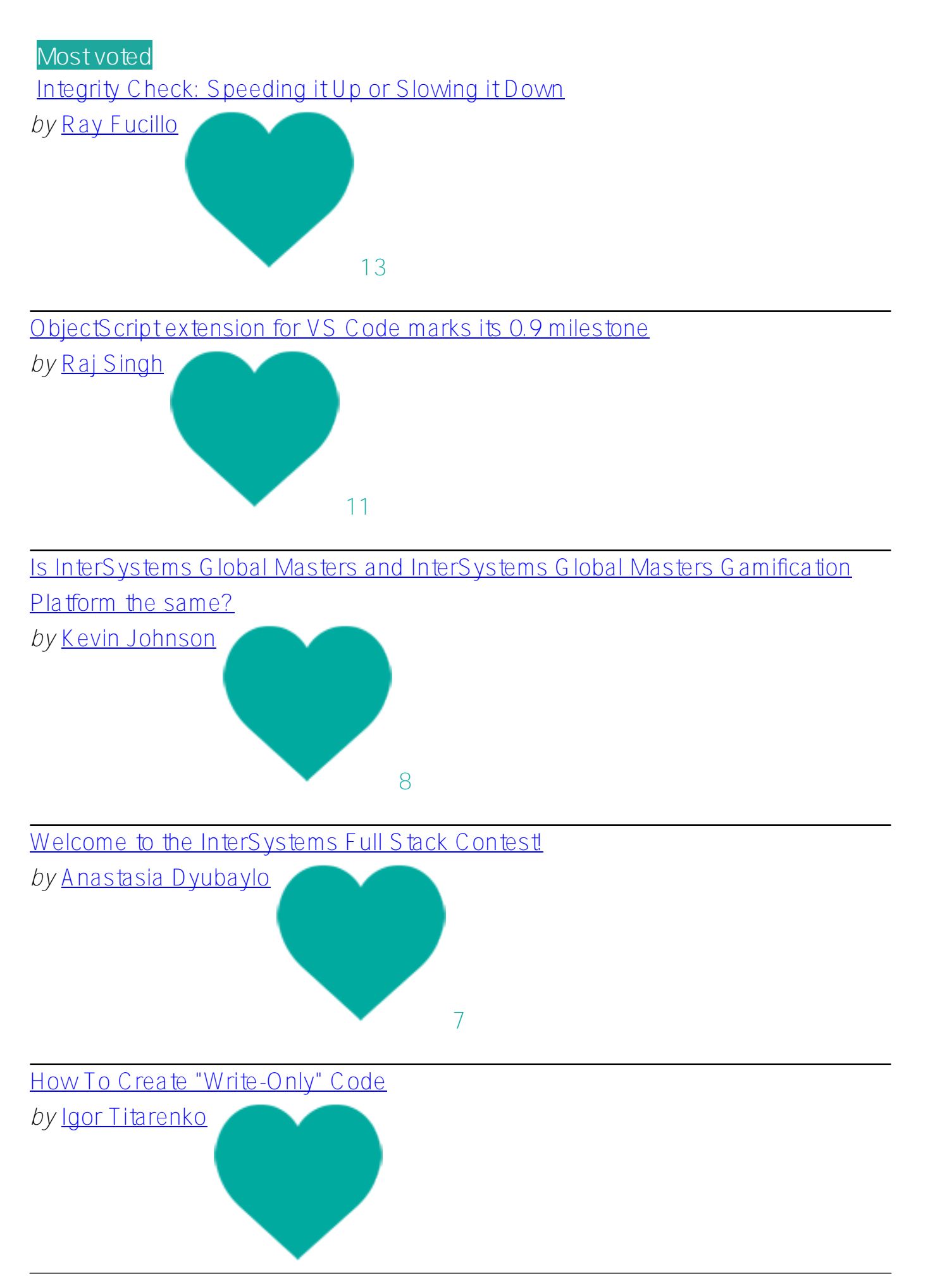

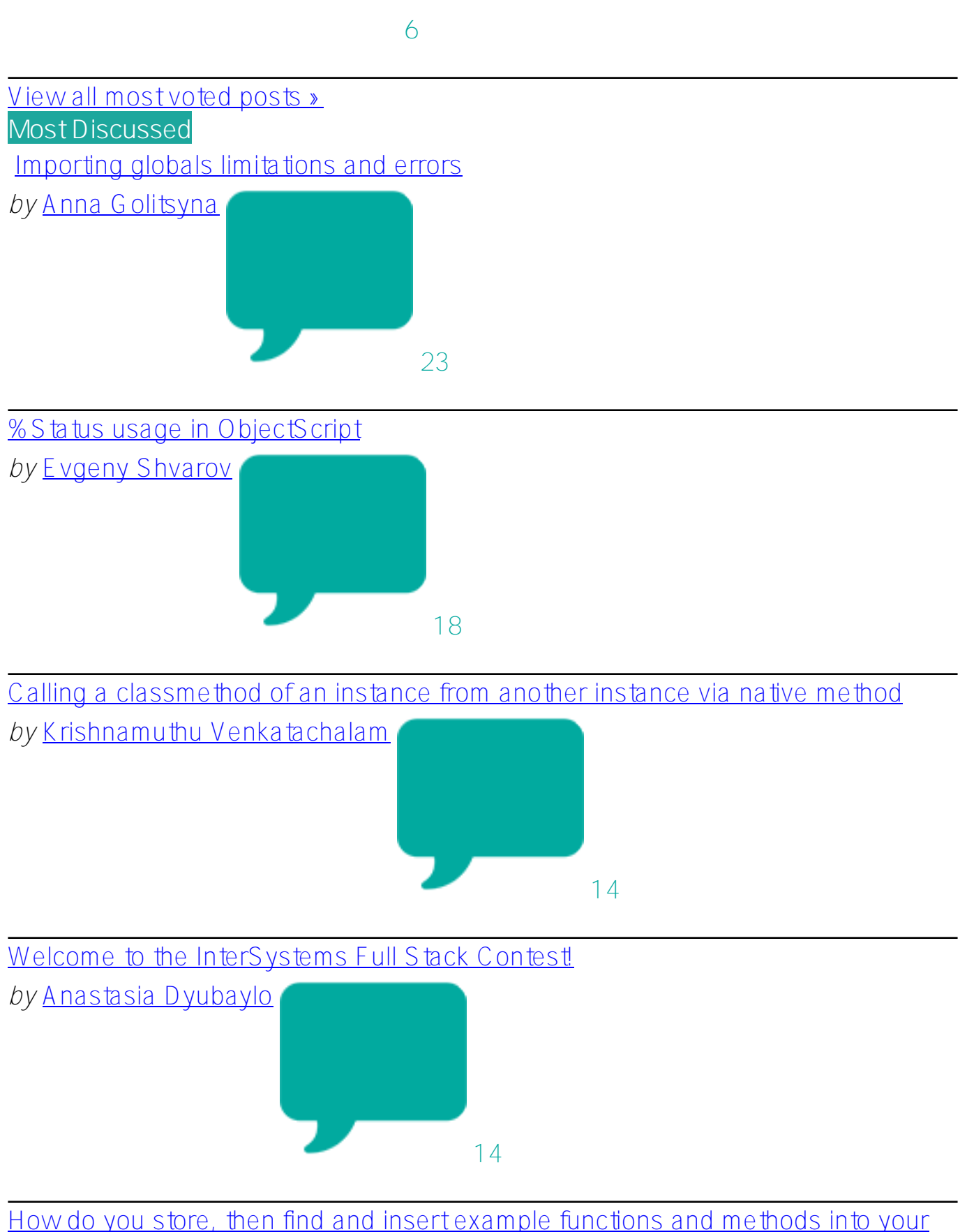

[programs?](https://community.intersystems.com/post/how-do-you-store-then-find-and-insert-example-functions-and-methods-your-programs)

*by* [Sergey Mikhailenko](https://community.intersystems.com/user/sergey-mikhailenko)

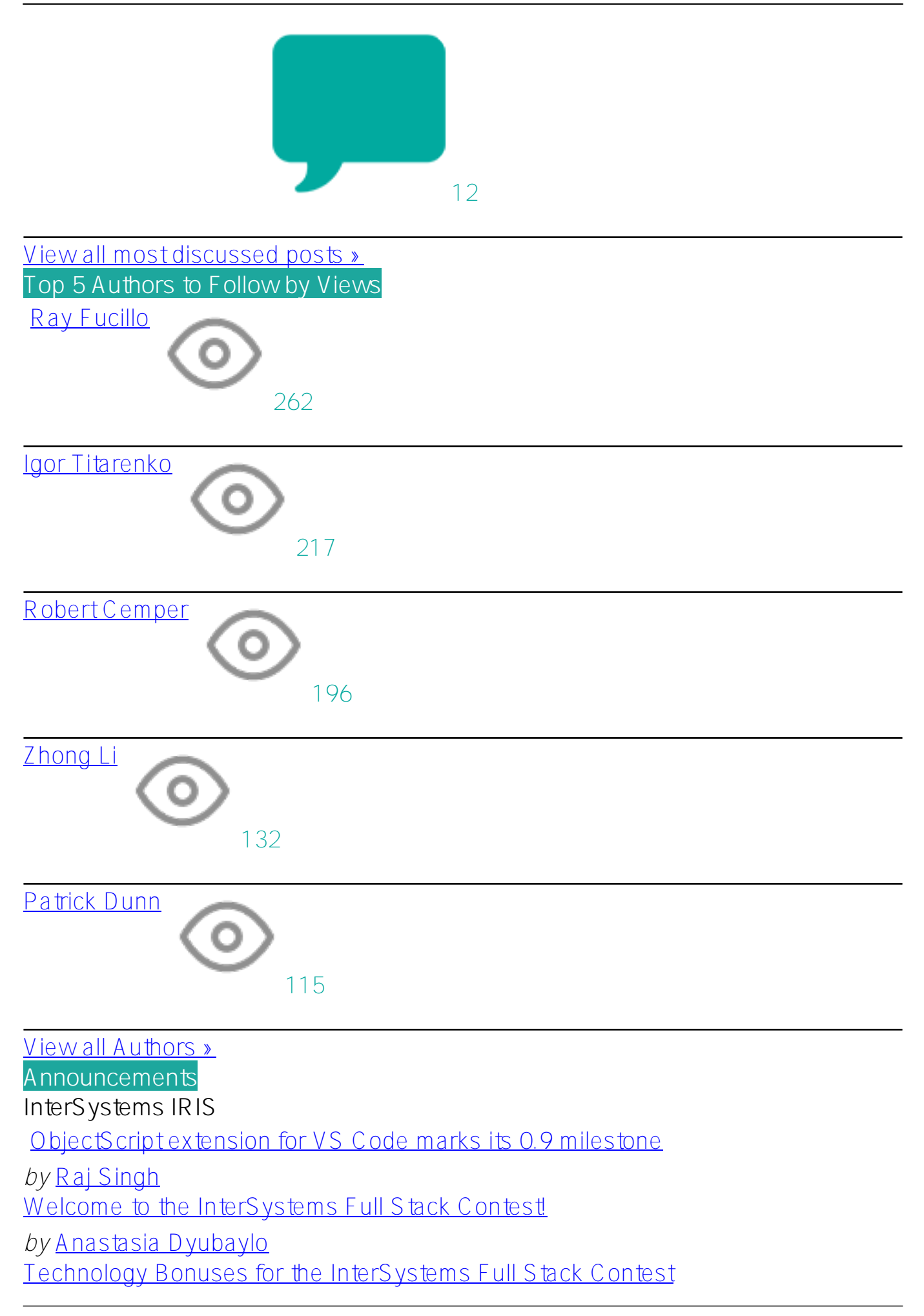

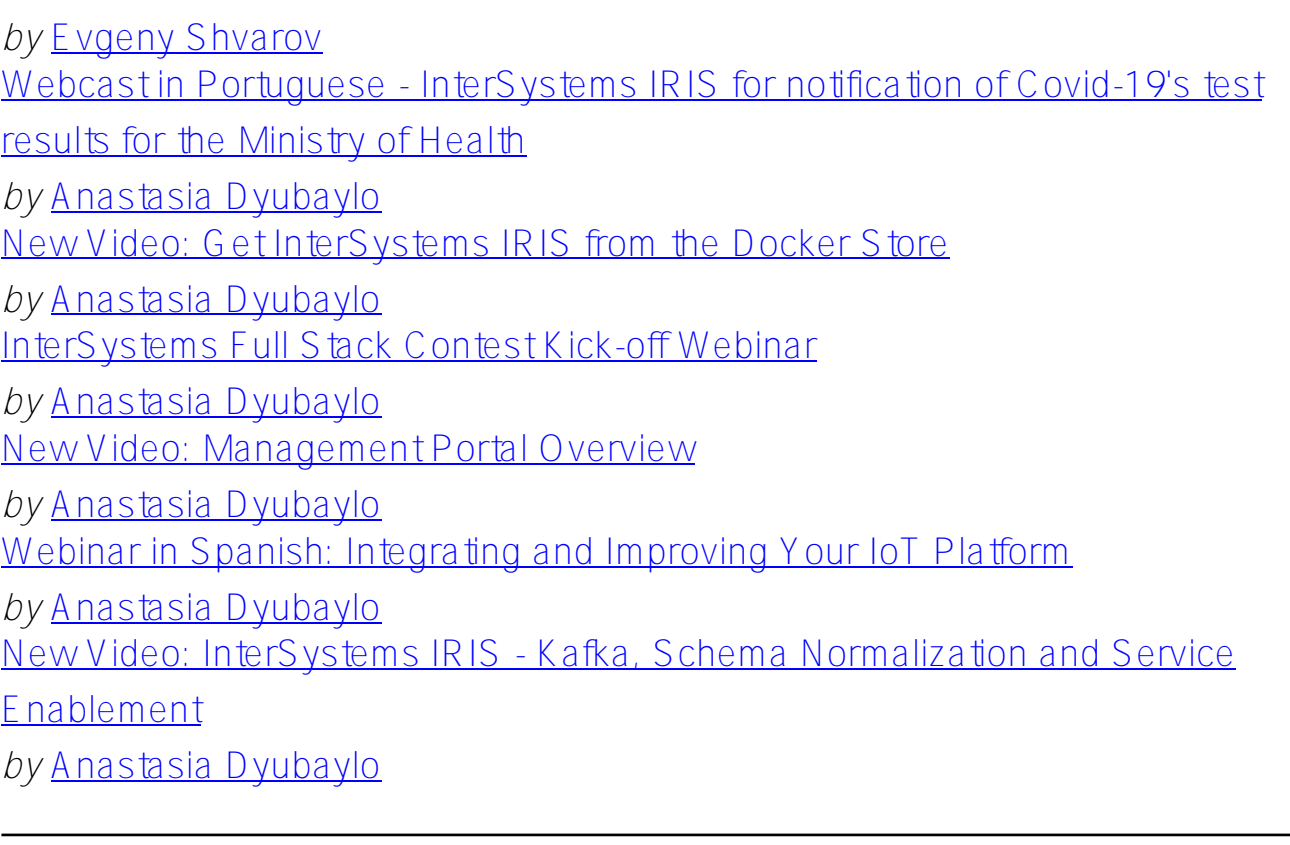

#### **Open Exchange**

[InterSystems Open Exchange August 2020 Digest](https://community.intersystems.com/post/intersystems-open-exchange-august-2020-digest)

*by* [Anastasia Dyubaylo](https://community.intersystems.com/user/anastasia-dyubaylo)

[InterSystems Open Exchange Overview Webinar](https://community.intersystems.com/post/intersystems-open-exchange-overview-webinar)

*by* [Anastasia Dyubaylo](https://community.intersystems.com/user/anastasia-dyubaylo)

# **Developer Community**

[InterSystems Developer Community August 2020 Digest](https://community.intersystems.com/post/intersystems-developer-community-august-2020-digest)

*by* [Anastasia Dyubaylo](https://community.intersystems.com/user/anastasia-dyubaylo)

[Top Videos for InterSystems Developers in August 2020](https://community.intersystems.com/post/top-videos-intersystems-developers-august-2020)

*by* [Anastasia Dyubaylo](https://community.intersystems.com/user/anastasia-dyubaylo)

#### **HealthShare**

[September 1, 2020 – Multiple HealthShare Advisories](https://community.intersystems.com/post/september-1-2020-%E2%80%93-multiple-healthshare-advisories)

*by* [Mike Morrissey](https://community.intersystems.com/user/mike-morrissey)

[CCR Angular UI Getting Ready for Launch!](https://community.intersystems.com/post/ccr-angular-ui-getting-ready-launch)

*by* [Ben Spead](https://community.intersystems.com/user/ben-spead-0)

**InterSystems IRIS for Health**

[New Video: Using IRIS for Health to Reduce Readmissions](https://community.intersystems.com/post/new-video-using-iris-health-reduce-readmissions)

*by* [Anastasia Dyubaylo](https://community.intersystems.com/user/anastasia-dyubaylo) [New Video: Use Case: Connecting Devices to IRIS for Health to Improve Patient](https://community.intersystems.com/post/new-video-use-case-connecting-devices-iris-health-improve-patient-care)

## [Care](https://community.intersystems.com/post/new-video-use-case-connecting-devices-iris-health-improve-patient-care)

*by* [Anastasia Dyubaylo](https://community.intersystems.com/user/anastasia-dyubaylo)

#### **Other**

[New Video: Personas - Your Teams Quiet Partners](https://community.intersystems.com/post/new-video-personas-your-teams-quiet-partners)

*by* [Anastasia Dyubaylo](https://community.intersystems.com/user/anastasia-dyubaylo)

[September Issue of Developments: Virtual Summit Updates, Webinars, more](https://community.intersystems.com/post/september-issue-developments-virtual-summit-updates-webinars-more)

*by* [Jacquie Clermont](https://community.intersystems.com/user/jacquie-clermont)

[and Developments Healthcare Edition](https://community.intersystems.com/post/and-developments-healthcare-edition)

*by* [Jacquie Clermont](https://community.intersystems.com/user/jacquie-clermont)

[Free Certification Exams at Virtual Summit 2020](https://community.intersystems.com/post/free-certification-exams-virtual-summit-2020-0)

*by* [Jamie Kantor](https://community.intersystems.com/user/jamie-kantor)

## **Global Masters**

[Answer to unanswered questions on DC - get points and the prize!](https://community.intersystems.com/post/answer-unanswered-questions-dc-get-points-and-prize)

*by* [Olga Zavrazhnova](https://community.intersystems.com/user/olga-zavrazhnova)

## **Job Opportunity**

[Looking for a Oppertunity Developer, Cache object Script, Ensamble, IRIS](https://community.intersystems.com/post/looking-oppertunity-developer-cache-object-script-ensamble-iris)

*by* [Rizmaan Marikar](https://community.intersystems.com/user/rizmaan-marikar)

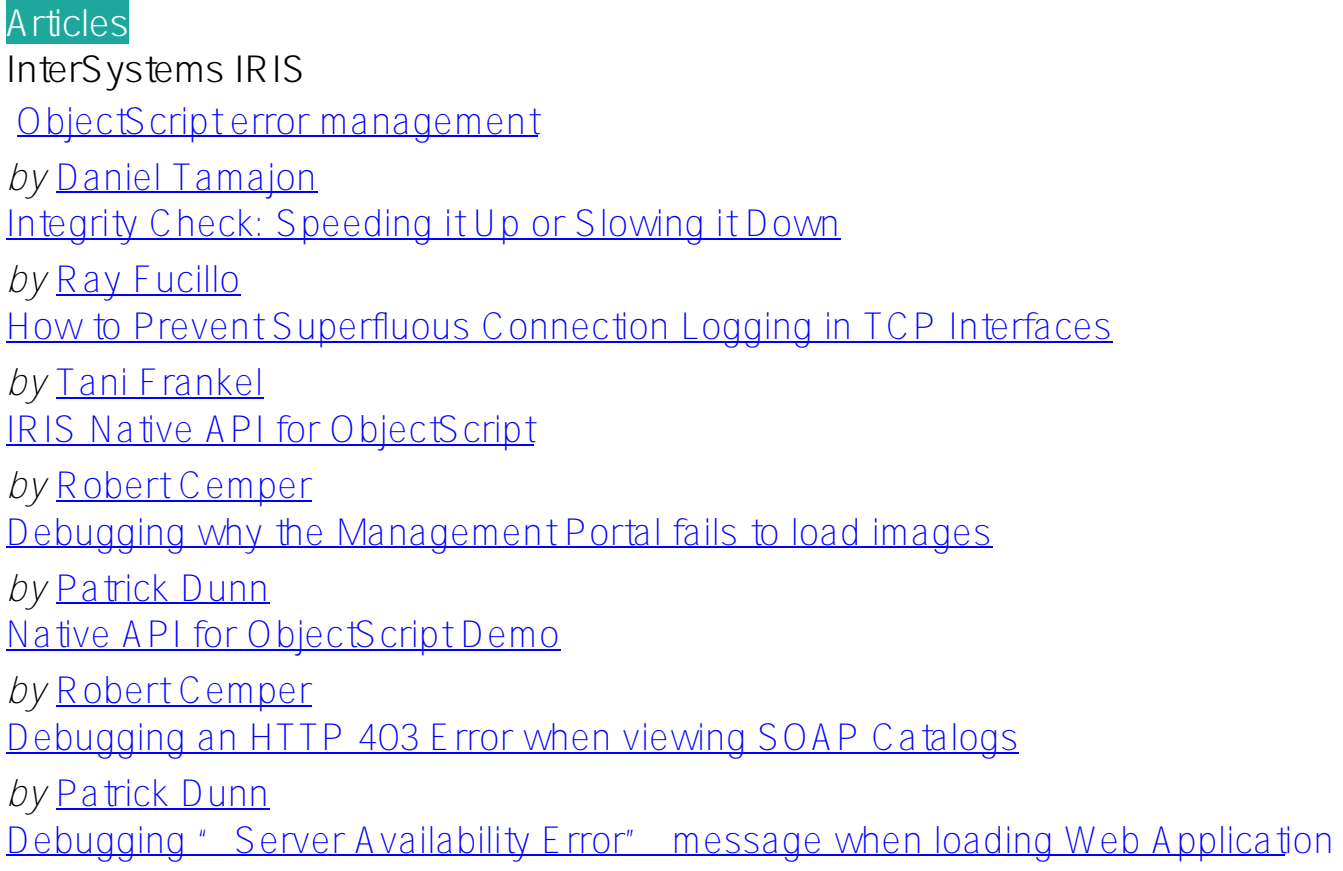

*by* [Patrick Dunn](https://community.intersystems.com/user/patrick-dunn)

## **Developer Community**

[Deploy ML/DL models into a consolidated AI demo service stack](https://community.intersystems.com/post/deploy-mldl-models-consolidated-ai-demo-service-stack)

*by* [Zhong Li](https://community.intersystems.com/user/zhong-li-0)

## **Caché**

[How To Create "Write-Only" Code](https://community.intersystems.com/post/how-create-write-only-code)

*by* [Igor Titarenko](https://community.intersystems.com/user/igor-titarenko)

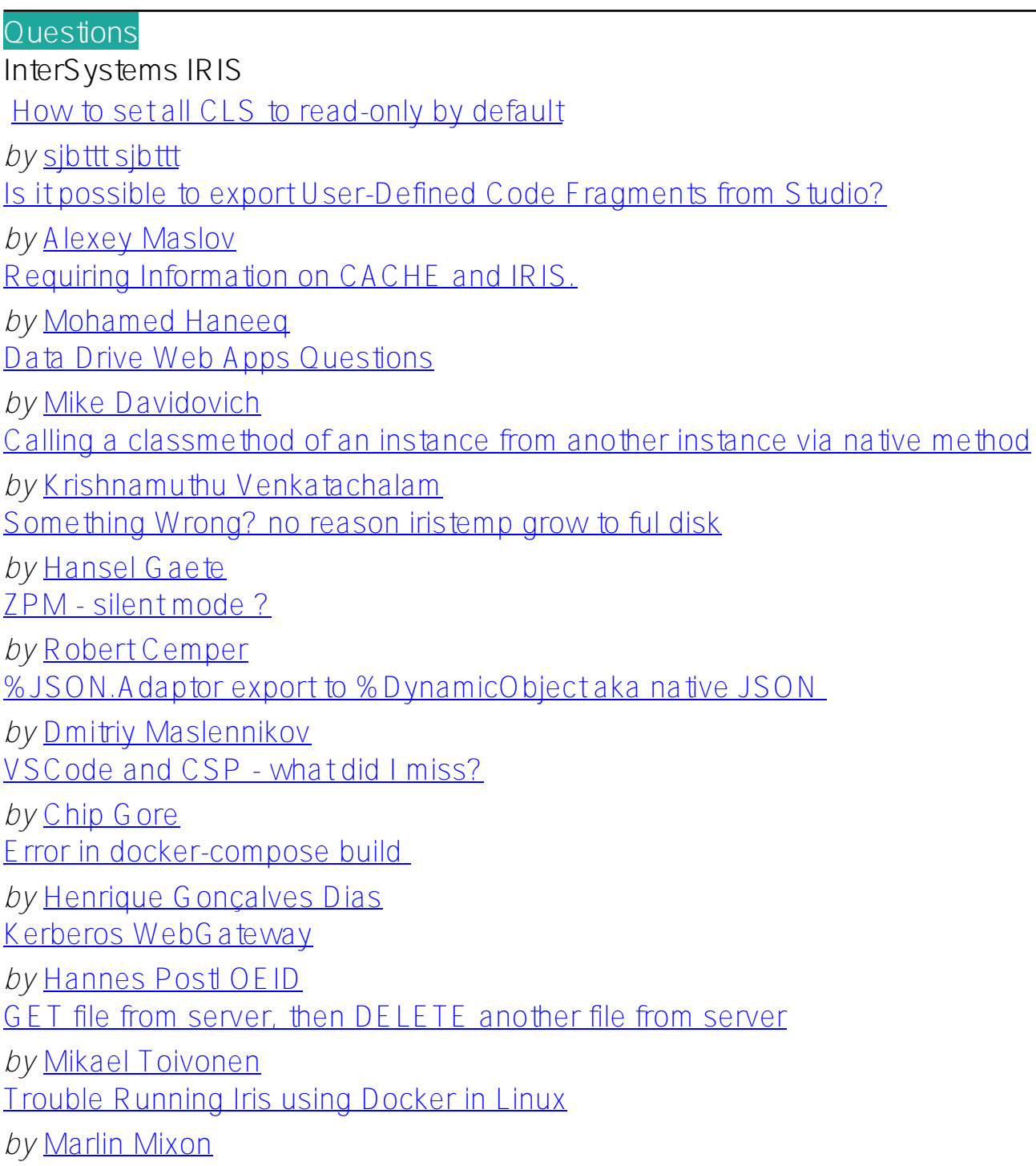

[Visual Studio Code Templates or Wizards](https://community.intersystems.com/post/visual-studio-code-templates-or-wizards)

*by* [David E Nelson](https://community.intersystems.com/user/david-e-nelson)

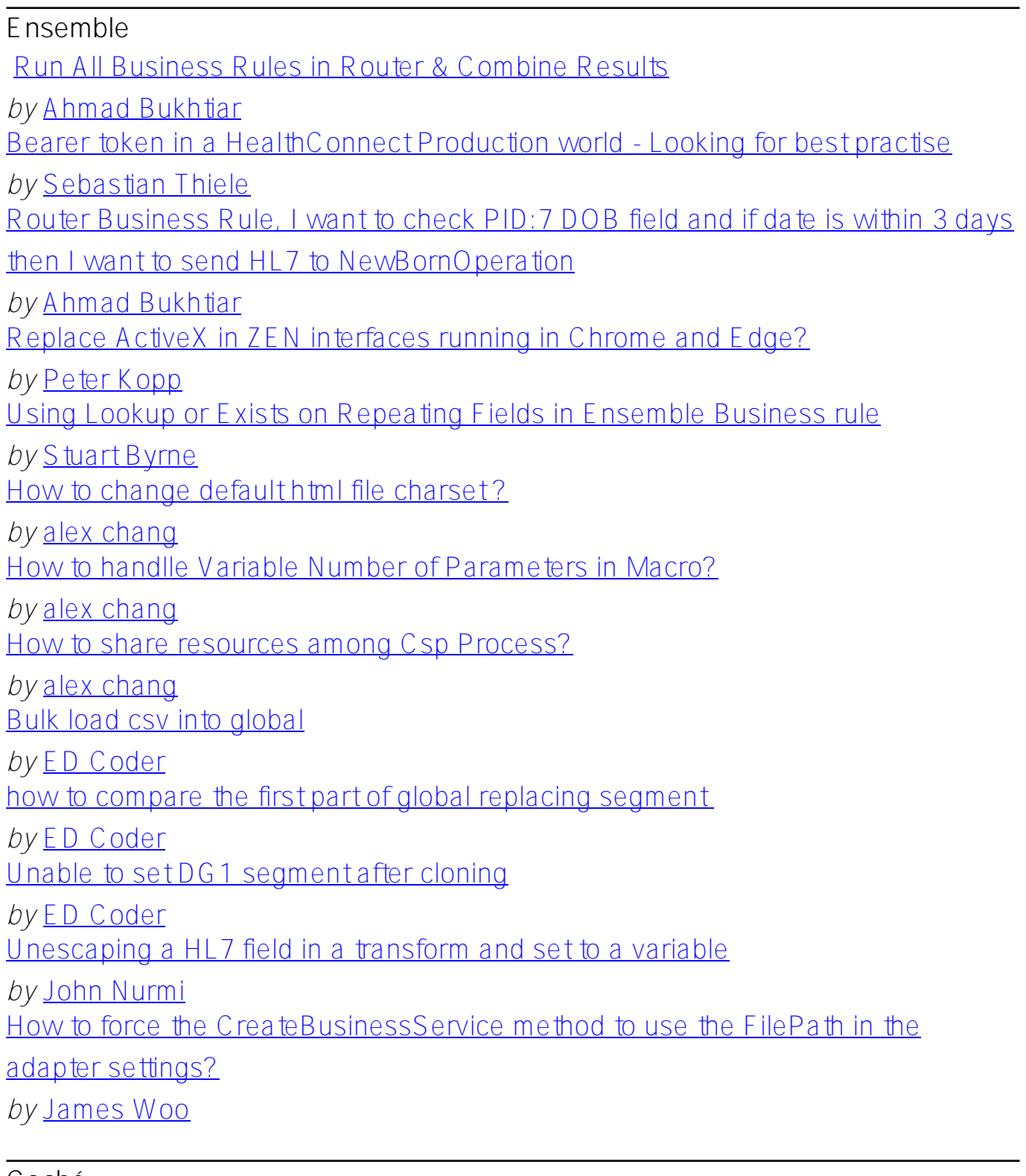

#### **Caché**

[Importing globals limitations and errors](https://community.intersystems.com/post/importing-globals-limitations-and-errors) *by* [Anna Golitsyna](https://community.intersystems.com/user/anna-golitsyna) hijri da te *by* [OMAR ATEEN](https://community.intersystems.com/user/omar-ateen-0)

Caché SQL maximum supported length? *by* [wei ren](https://community.intersystems.com/user/wei-ren) [How to handle raw byte data naturally](https://community.intersystems.com/post/how-handle-raw-byte-data-naturally) *by* [alex chang](https://community.intersystems.com/user/alex-chang) [Release Cache API Licensing](https://community.intersystems.com/post/release-cache-api-licensing) *by* [Jude Mukkadayil](https://community.intersystems.com/user/jude-mukkadayil) [Build Python bind](https://community.intersystems.com/post/build-python-bind) *by* [Marcio Coelho](https://community.intersystems.com/user/marcio-coelho) [pdf embedded too large? Can't recreate it](https://community.intersystems.com/post/pdf-embedded-too-large-cant-recreate-it) *by* [Thomas Schroyen](https://community.intersystems.com/user/thomas-schroyen) [Error Condition CSP application closed the connection before sending a complete](https://community.intersystems.com/post/error-condition-csp-application-closed-connection-sending-complete-response) [response.](https://community.intersystems.com/post/error-condition-csp-application-closed-connection-sending-complete-response) *by* [MohanaPriya Vijayan](https://community.intersystems.com/user/mohanapriya-vijayan) [How could we convert a string to an object in a simpler way?](https://community.intersystems.com/post/how-could-we-convert-string-object-simpler-way) *by* [Yone Moreno](https://community.intersystems.com/user/yone-moreno) [Automatic Watch variables](https://community.intersystems.com/post/automatic-watch-variables) *by* [Anna Golitsyna](https://community.intersystems.com/user/anna-golitsyna) [w \\$zf\(-100,"a='./DC hello'"\) Fetch return value of method in variable "a" from](https://community.intersystems.com/post/w-zf-100adc-hello-fetch-return-value-method-variable-python) [Python](https://community.intersystems.com/post/w-zf-100adc-hello-fetch-return-value-method-variable-python) *by* [Abhinav Pandey](https://community.intersystems.com/user/abhinav-pandey) 'Overwrite on Server' for all changed files - VSC ode A telier *by* [Matt Lowry](https://community.intersystems.com/user/matt-lowry) HTTP request to get around Kerbos NTLM authentication error *by* [Mark O'Reilly](https://community.intersystems.com/user/mark-oreilly) [What means http header "CONTENT-ENCODING: deflate"](https://community.intersystems.com/post/what-means-http-header-content-encoding-deflate) *by* [Ruslan K](https://community.intersystems.com/user/ruslan-k) [What is the impact of not "closing" queries, when using the%Resultset library?](https://community.intersystems.com/post/what-impact-not-closing-queries-when-using-theresultset-library) *by* [VICTOR GALVAO](https://community.intersystems.com/user/victor-galvao) [Command shortcuts for getting Caché database details](https://community.intersystems.com/post/command-shortcuts-getting-cach%C3%A9-database-details) *by* [Bharath Nunepalli](https://community.intersystems.com/user/bharath-nunepalli) [Cache Procedure with multiple inserts](https://community.intersystems.com/post/cache-procedure-multiple-inserts) *by* [Rodrigo Mori](https://community.intersystems.com/user/rodrigo-mori) [HTTPMessage Empty value in Stream](https://community.intersystems.com/post/httpmessage-empty-value-stream) *by* [Jose Giraldo](https://community.intersystems.com/user/jose-giraldo) [ODBC Invalid cursor state Error](https://community.intersystems.com/post/odbc-invalid-cursor-state%C2%A0error) *by* [Ramesh Ramachandran](https://community.intersystems.com/user/ramesh-ramachandran) [Using NOTIN and Lookup in the method](https://community.intersystems.com/post/using-notin-and-lookup-method) *by* [Ahmad Bukhtiar](https://community.intersystems.com/user/ahmad-bukhtiar)

[Maintaining job id through multiple webservice calls](https://community.intersystems.com/post/maintaining-job-id-through-multiple-webservice-calls)

*by* [Ben Anderson](https://community.intersystems.com/user/ben-anderson)

[Where can I download the XSD \(XML schema definition\) of files exported by](https://community.intersystems.com/post/where-can-i-download-xsd-xml-schema-definition-files-exported-cache-studio)

[Cache Studio ?](https://community.intersystems.com/post/where-can-i-download-xsd-xml-schema-definition-files-exported-cache-studio)

*by* [Norman W. Freeman](https://community.intersystems.com/user/norman-w-freeman)

[How to get a .cls file in a server directory and download it to the client side](https://community.intersystems.com/post/how-get-cls-file-server-directory-and-download-it-client-side)

*by* [Guilherme Emmerick](https://community.intersystems.com/user/guilherme-emmerick)

[\[help\]SNMP Service can't connect with Caché SNMP agent\(failed to open](https://community.intersystems.com/post/helpsnmp-service-cant-connect-cach%C3%A9-snmp-agentfailed-open-cintersystemsensemblemgrsnmpextdat)

C: \InterSystems\Ensemble\mgr\snmpext.dat)

*by* [Han Ya](https://community.intersystems.com/user/han-ya)

[cache - for D ^%G , in a program how would I send it the name of the global?](https://community.intersystems.com/post/cache-d-g-program-how-would-i-send-it-name-global) 

*by* [Bob Ebbert](https://community.intersystems.com/user/bob-ebbert)

[Extracting XML string with separator embedded in text](https://community.intersystems.com/post/extracting-xml-string-separator-embedded-text) 

*by* [Lionel Woods](https://community.intersystems.com/user/lionel-woods)

## **Online Learning**

[access the ip address of a machine that run my URL in python](https://community.intersystems.com/post/access-ip-address-machine-run-my-url-python)

*by* [jain saniya](https://community.intersystems.com/user/jain-saniya)

**InterSystems IRIS for Health** [\[Resolved\] Task manager email notification](https://community.intersystems.com/post/resolved-task-manager-email-notification) *by* [Marykutty George](https://community.intersystems.com/user/marykutty-george-0) [Router Production can have different business services listening on same port](https://community.intersystems.com/post/router-production-can-have-different-business-services-listening-same-port-number) [number?](https://community.intersystems.com/post/router-production-can-have-different-business-services-listening-same-port-number) *by* [Bukhtiar Ahmad](https://community.intersystems.com/user/bukhtiar-ahmad) [Getting compiling error in business rules from a method that generates NACK](https://community.intersystems.com/post/getting-compiling-error-business-rules-method-generates-nack) *by* [Bukhtiar Ahmad](https://community.intersystems.com/user/bukhtiar-ahmad) [%ErrorStatus property is working on IRIS For Health but not working for](https://community.intersystems.com/post/errorstatus-property-working-iris-health-not-working-healthshare-hs-what-was-old-property) [HealthShare, for HS what was old property?](https://community.intersystems.com/post/errorstatus-property-working-iris-health-not-working-healthshare-hs-what-was-old-property)  *by* [Bukhtiar Ahmad](https://community.intersystems.com/user/bukhtiar-ahmad) [how to enter entry into log table or custom table from business rules](https://community.intersystems.com/post/how-enter-entry-log-table-or-custom-table-business-rules) *by* [Bukhtiar Ahmad](https://community.intersystems.com/user/bukhtiar-ahmad) Data migration From DB2 to IRIS *by* [Mark Retry](https://community.intersystems.com/user/mark-retry) [HealthShare HIE Response](https://community.intersystems.com/post/healthshare-hie-response) *by* [George Varghese](https://community.intersystems.com/user/george-varghese) [More than 1 cursor in a class](https://community.intersystems.com/post/more-1-cursor-class) *by* [David Foard](https://community.intersystems.com/user/david-foard)

#### **Global Masters**

[How to get up the ladder in the Global Masters?](https://community.intersystems.com/post/how-get-ladder-global-masters) 

*by* [Kevin Johnson](https://community.intersystems.com/user/kevin-johnson)

[Is InterSystems Global Masters and InterSystems Global Masters Gamification](https://community.intersystems.com/post/intersystems-global-masters-and-intersystems-global-masters-gamification-platform-same)

[Platform the same?](https://community.intersystems.com/post/intersystems-global-masters-and-intersystems-global-masters-gamification-platform-same)

*by* [Kevin Johnson](https://community.intersystems.com/user/kevin-johnson)

#### **Other**

[Deploy an item in base/test to a newly created namespace when the CCR is](https://community.intersystems.com/post/deploy-item-basetest-newly-created-namespace-when-ccr-already-live)

[already in live](https://community.intersystems.com/post/deploy-item-basetest-newly-created-namespace-when-ccr-already-live)

*by* [Perla Escarcega](https://community.intersystems.com/user/perla-escarcega)

#### **HealthShare**

[Create Custom DTL to List multiple Patients](https://community.intersystems.com/post/create-custom-dtl-list-multiple-patients)

*by* [Devin Gilmore](https://community.intersystems.com/user/devin-gilmore) [modifying patient address in DTL](https://community.intersystems.com/post/modifying-patient-address-dtl)

*by* [Kyle M](https://community.intersystems.com/user/kyle-m) [suppressing a patient identifier](https://community.intersystems.com/post/suppressing-patient-identifier)

*by* [Kyle M](https://community.intersystems.com/user/kyle-m)

[how to assign value to variable in business rules using a function?](https://community.intersystems.com/post/how-assign-value-variable-business-rules-using-function)

*by* [Bukhtiar Ahmad](https://community.intersystems.com/user/bukhtiar-ahmad)

#### **Atelier**

[ERROR InjectionManagerFactory not found.](https://community.intersystems.com/post/error-injectionmanagerfactory-not-found)  *by* [Robert Arevalo](https://community.intersystems.com/user/robert-arevalo) ERROR: "Connection timeout check the web server configuration"

*by* [Robert Arevalo](https://community.intersystems.com/user/robert-arevalo)

#### **Documentation**

[How do you store, then find and insert example functions and methods into your](https://community.intersystems.com/post/how-do-you-store-then-find-and-insert-example-functions-and-methods-your-programs)

[programs?](https://community.intersystems.com/post/how-do-you-store-then-find-and-insert-example-functions-and-methods-your-programs)

*by* [Sergey Mikhailenko](https://community.intersystems.com/user/sergey-mikhailenko)

#### **Discussions**

**InterSystems IRIS**

[Format of stored files in Source Code Control systems](https://community.intersystems.com/post/format-stored-files-source-code-control-systems)

*by* [Dmitriy Maslennikov](https://community.intersystems.com/user/dmitriy-maslennikov)

[Embedded SQL error handling](https://community.intersystems.com/post/embedded-sql-error-handling)

*by* [Evgeny Shvarov](https://community.intersystems.com/user/evgeny-shvarov) [Unit Testing Naming Convention](https://community.intersystems.com/post/unit-testing-naming-convention) *by* [Evgeny Shvarov](https://community.intersystems.com/user/evgeny-shvarov) [%Status usage in ObjectScript](https://community.intersystems.com/post/status-usage-objectscript) *by* [Evgeny Shvarov](https://community.intersystems.com/user/evgeny-shvarov)

## **HealthShare**

[Intersystems Mirroring of code databases](https://community.intersystems.com/post/intersystems-mirroring-code-databases) *by* [Erik Svensson](https://community.intersystems.com/user/erik-svensson)

[#Digest](https://community.intersystems.com/tags/digest) [#Developer Community Official](https://community.intersystems.com/tags/developer-community-official)

**Source**

**URL:**<https://community.intersystems.com/post/intersystems-developer-community-september-2020-digest>